## OpenGL Stack Implementation

# Push() and Pop()

- Push()
	- 1. Copy what's on top of the stack
	- 2. Push that copy on top of the stack
- Pop()
	- Pop whatever on top of the stack

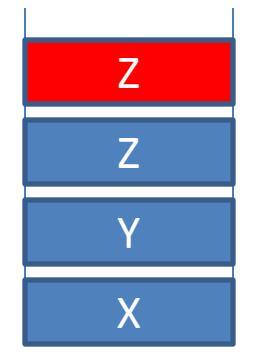

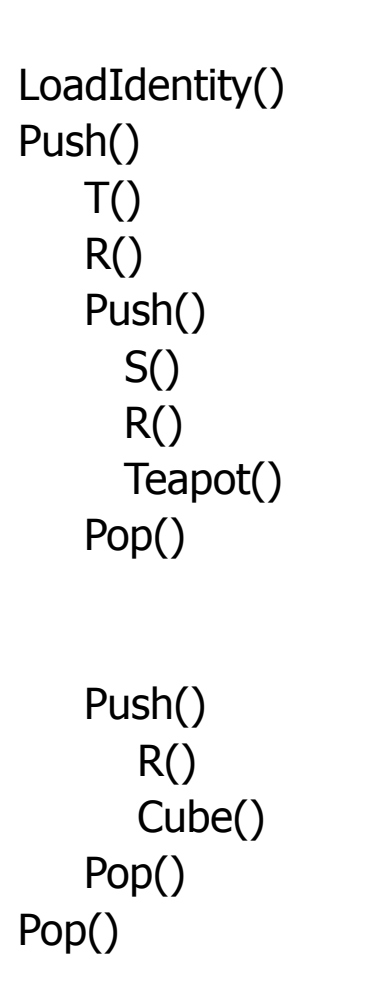

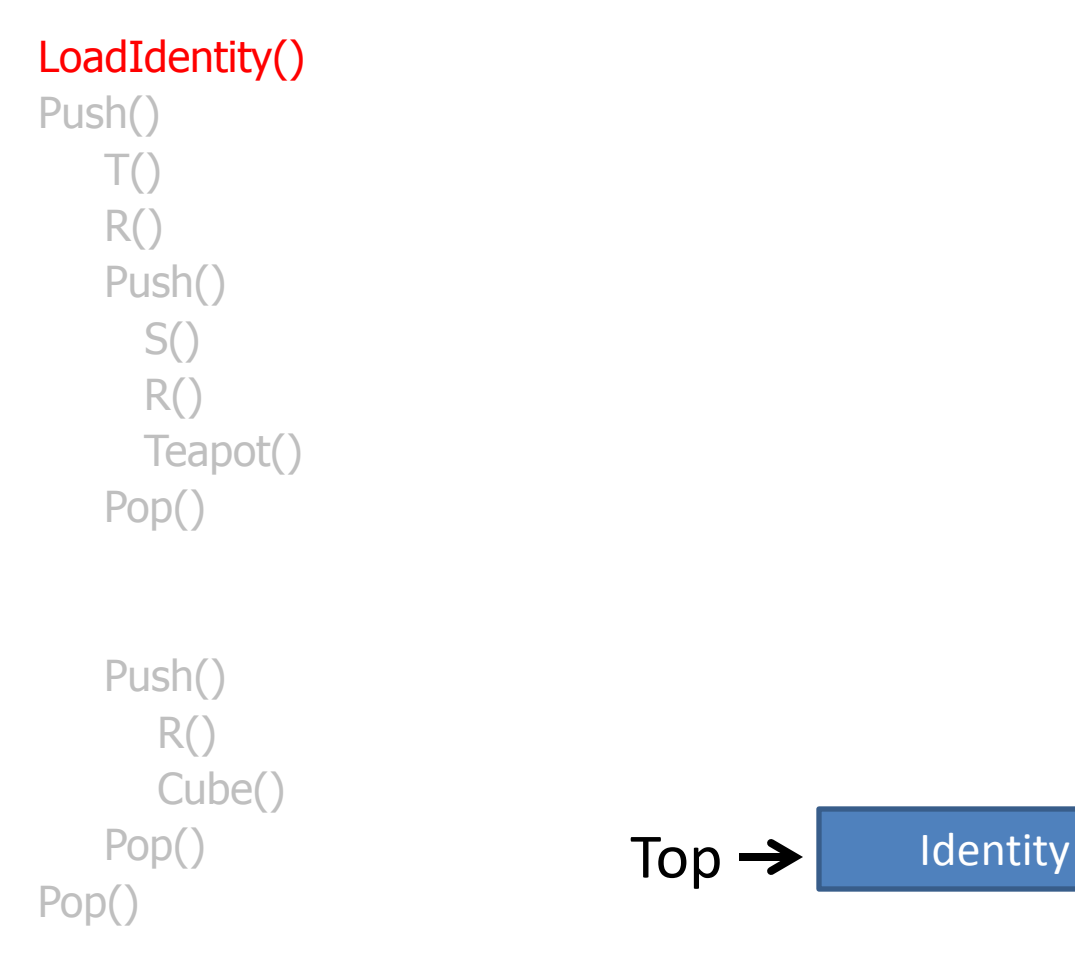

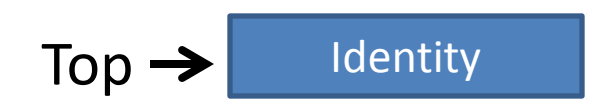

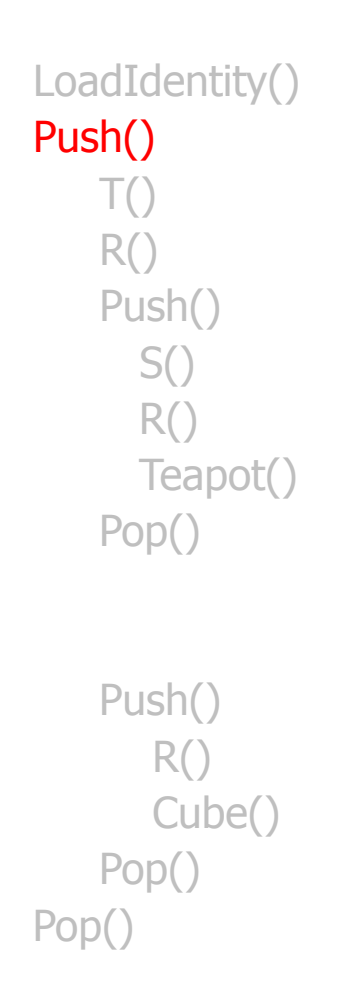

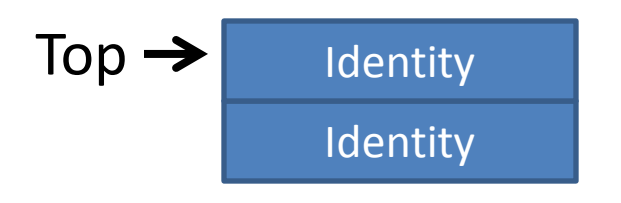

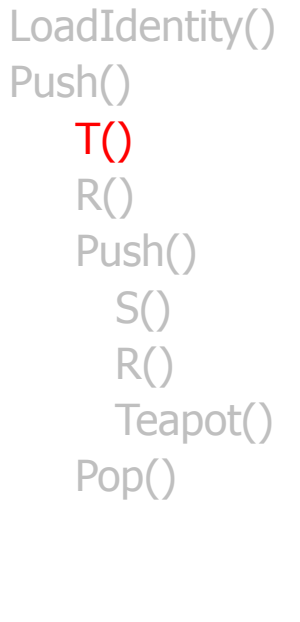

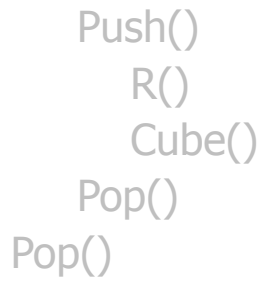

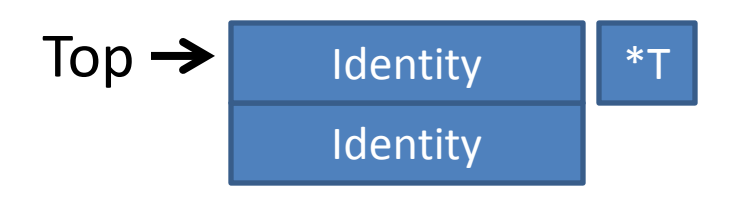

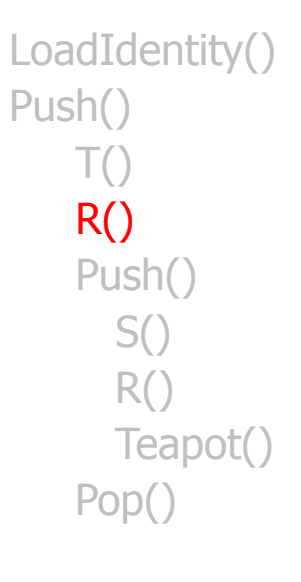

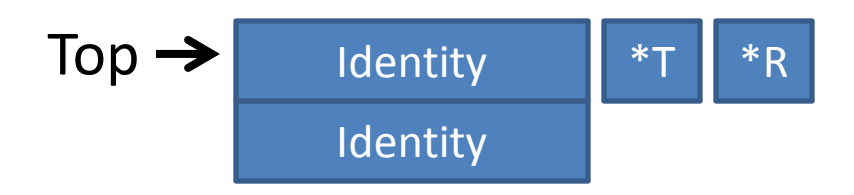

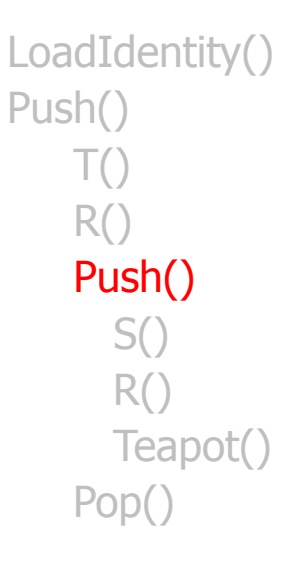

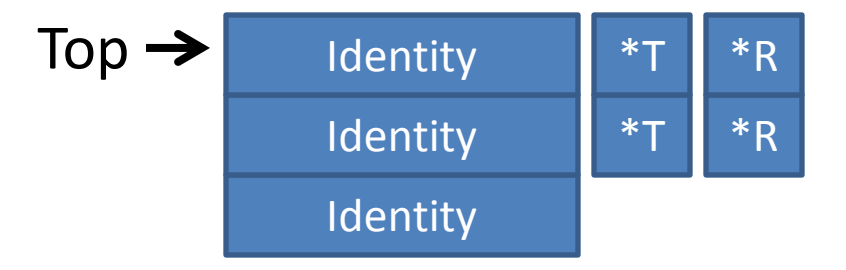

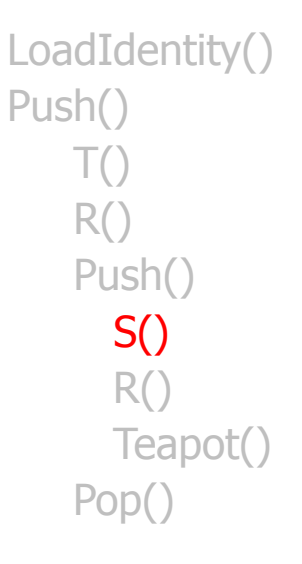

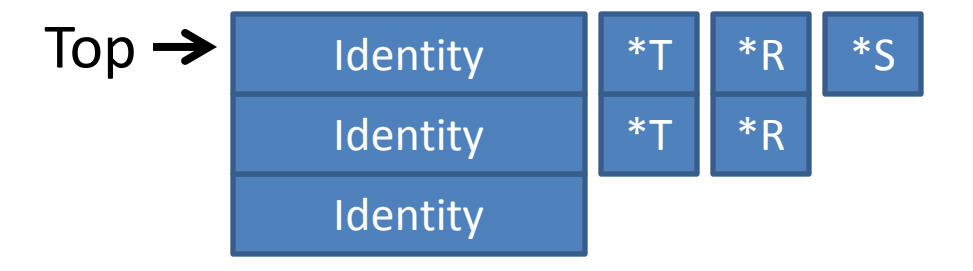

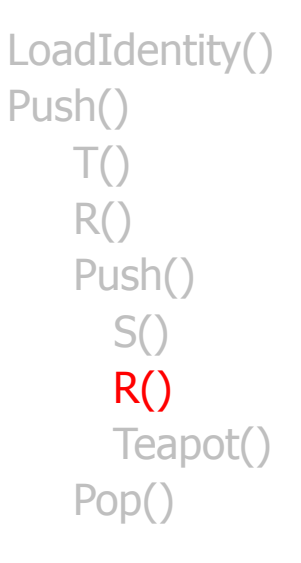

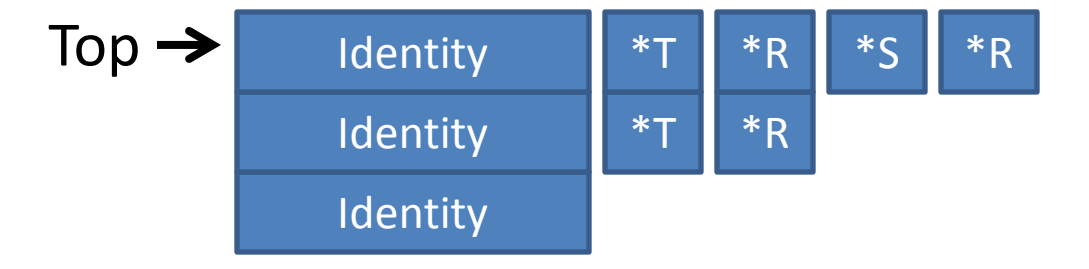

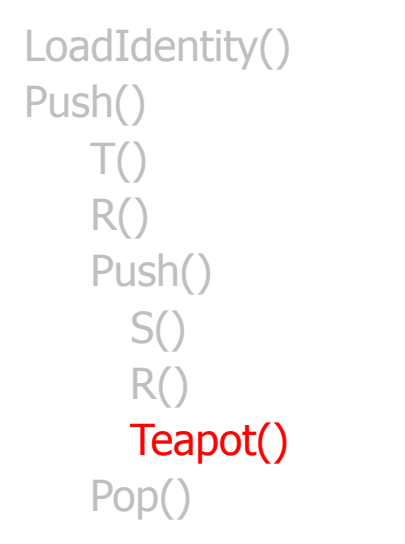

#### What you need to remember when rendering

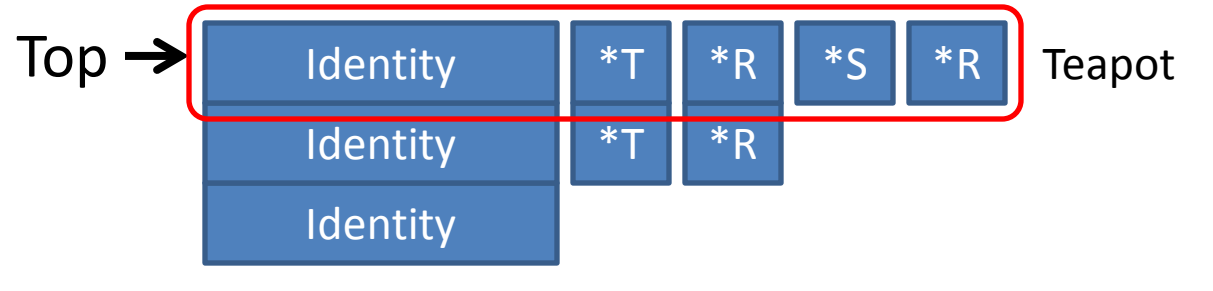

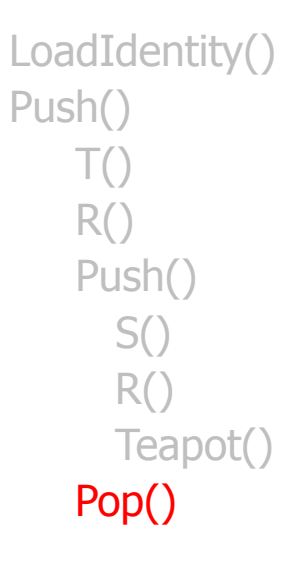

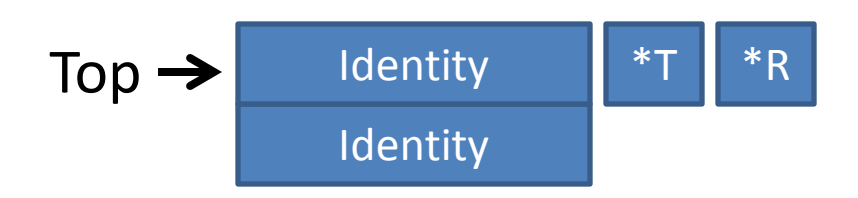

#### LoadIdentity() Push() T() R() Push() S() R() Teapot() Pop()

### Push()

 R() Cube() Pop() Pop()

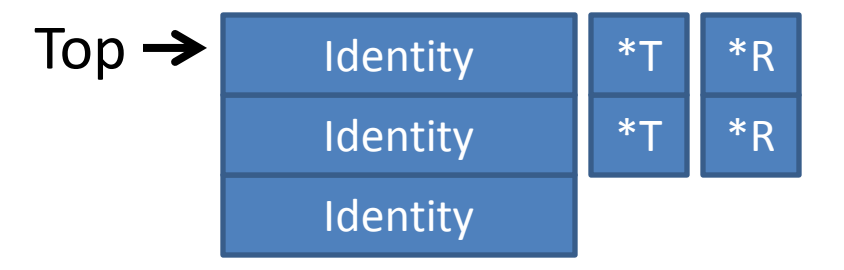

#### LoadIdentity() Push() T() R() Push() S() R() Teapot() Pop()

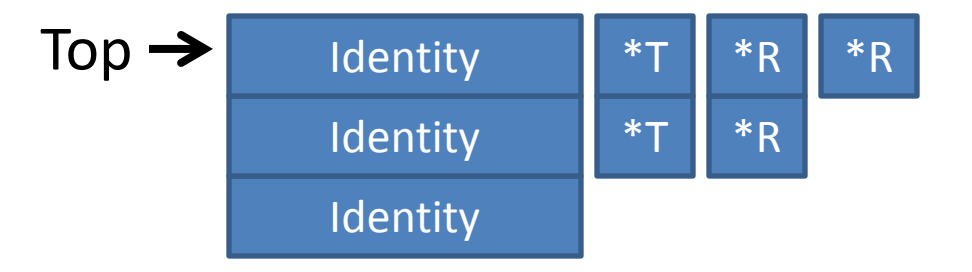

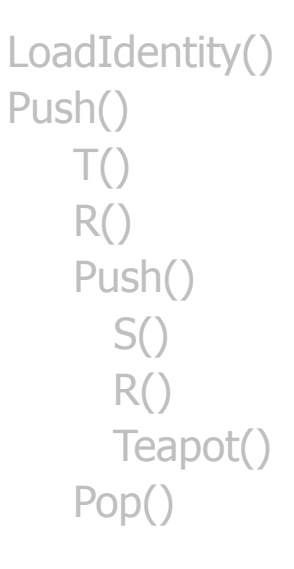

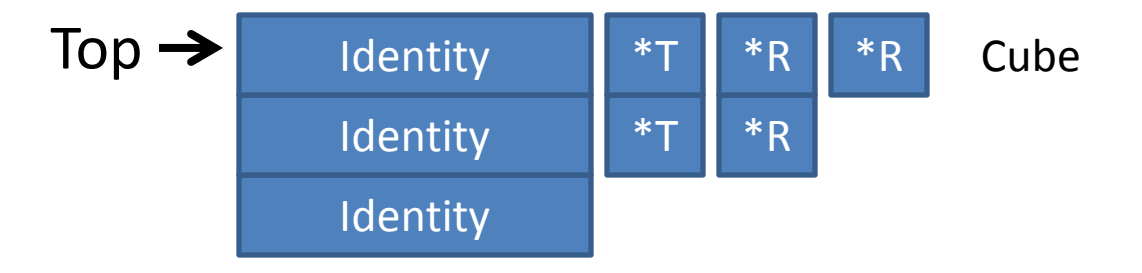

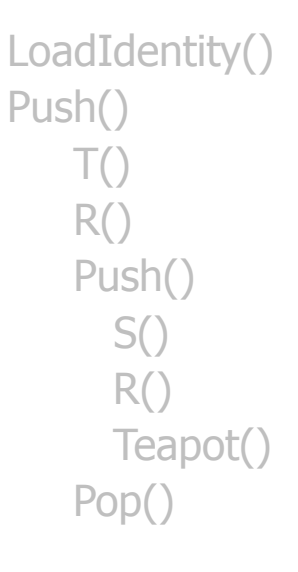

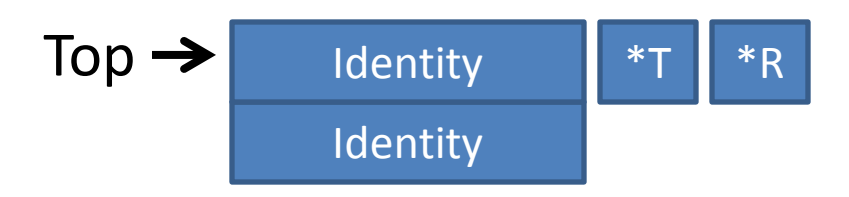

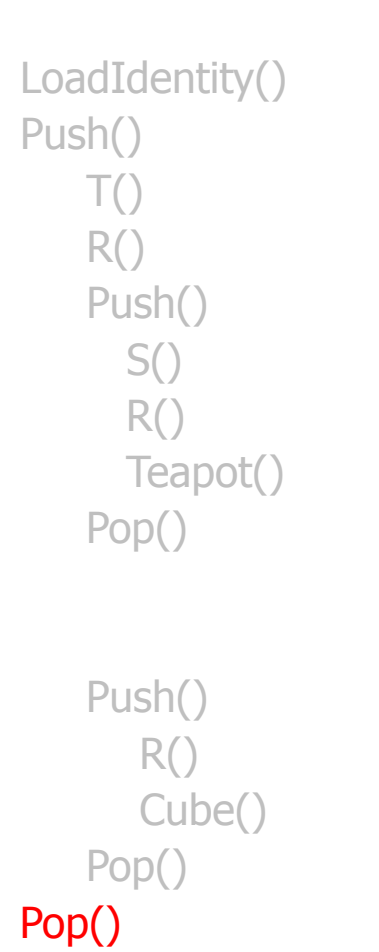

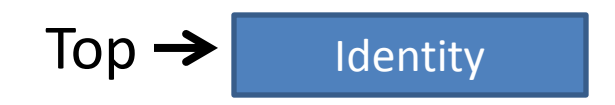

```
LoadIdentity()
Push()
    T()
    R()
    Push()
       S()
       R()
       Teapot()
    Pop()
    Push()
       R()
       Cube()
```
 Pop() Pop()

```
Display()
```
{

}

```
 // row
-col
-major issue
  m = Lookat() * whatever your transform();
   glLoadMatrix( pointer to m)
```